# Timeline

The **Timeline** shows all the individual of the genealogy along a timeline of events that occurred in different countries.

Individuals can be displayed as a genealogical tree.

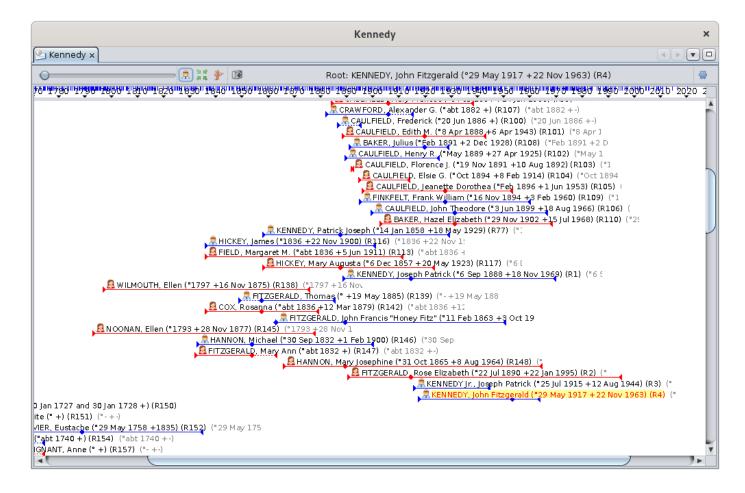

## Description

This view displays a menu bar, a timeline frieze and the individuals' events.

### The timeline

The timeline looks like the following:

<u>1978 | 1974 | 1912 | 1919 | 1919 | 1978 | 1919 | 1950</u>

• The timeline lists the years and for each of them, marks its exact time with a grey cursor.

• The timeline also displays blue markers: these are important events that occurred in the countries of the Ancestris' almanacs.

Below the timeline, the view offers two modes of displaying events over time.

- **Individual mode**: events are grouped within individuals' lifespans, these being arranged in a horizontal genealogical tree: the ancestors on the left, the descendants on the right.
- **Event mode**: events are listed in bulk from the oldest to the newest, and packed vertically to take up the least amount of space possible.

### Individual mode

All individuals in the genealogy are displayed, which is not the case for the Dynamic Tree view.

For each individual, the sequence Birth, Marriage, and Death are displayed.

The other events are not displayed.

Individuals are listed in a genealogical order.

#### Representation of an individual

In the following picture, we see 4 individuals :

ANNON, Mary Josephine (\*31 Oct 1865 +8 Aug 1964) (R148) (\* FITZGERALD, Rose Elizabeth (\*22 Jul 1890 +22 Jan 1995) (R2) (\* KENNEDY Jr., Joseph Patrick (\*25 Jul 1915 +12 Aug 1944) (R3) KENNEDY, John Fitzgerald (\*29 May 1917 +22 Nov 1963) (R4)

Women are represented by a red line, men by a blue line. If the gender is unknown, the line is grey.

- The line begins on the left with a small triangle marking birth, then follows a diamond marking marriage, and finally an end triangle indicating death.
- If dates are unknown, an approximation is used and the line is dotted over the uncertain period.

Above the line is the individual's icon and full name.

The individual in yellow is the **selected individual** in Ancestris.

#### Order of Individuals

Individuals are listed one below the other in chronological order of births and in genealogical order.

This representation of a timeline is an Ancestris invention. It is a genealogical timeline-tree.

As the set of individuals is displayed, you will find individuals from the same family as well as individuals from more distant branches.

Ancestris therefore lists the individuals in order of births, and for each individual, scrolls through all the branches of his/her descendants, then moves on to the next individual in the births.

If the next individual is part of another tree, a line is skipped.

The descending branches of each individual's tree are traversed by the descendants in chronological order. As soon as the youngest descendant is reached, the display resumes from the next siblings. As soon as all siblings have been displayed, the display goes back to the siblings of the parent already displayed, then the spouse, descendants, siblings, etc.

This implies that:

- below an individual is usually his/her descendants or siblings in the descending direction (to the right), or his uncles and aunts or other relative in the ascending direction (to the left)
- if there is a line break, it means that we skip to another tree
- two spouses of the same couple are therefore separated by all their common descendants

### Event mode

All the events of the genealogy are displayed.

😰 KENNEDY, John Fitzgerald (\*29 May 1917 +22 Nov 1963) (R4)

For each event a diamond is displayed showing the date of the event, the icon of the type of event and the name of the individual to whom the event relates.

The events are listed in chronological order vertically. As soon as there is enough space to display another event to the right of an event already displayed, a column starts again. This results in the following type of display:

| Kennedy                                                                                                    | ×        |
|----------------------------------------------------------------------------------------------------|----------|
| Kennedy x                                                                                                    |          |
| O Root: KENNEDY, John Fitzgerald (°29 May 1917 +22 Nov 1963) (R4)                                                                                                    | <b>@</b> |
| 80118940118940118950118950118950118950118950118950118950119950119950119950119950119950118950118950118950118950112050                                                                                                    | 0 20€    |
| W BAKER, Julius ("Feb 1@MCCARTHY, Ma@KENNEDY, K@SMITH, Kym Marie ("29 Nov 1972 +) (R33) (29 Nov 1                                                                                                    |          |
| 📜 KENNEDY, Francis Be 🖉 KENNEDY, Joan 💑 MCCARTHY, 🚴 TOW NSEND, David Lee (*17 Nov 1947 +) (R54) +KE                                                                                                    |          |
| 💯 BOUVIER III, John Ver 🌽 KENNEDY, Man 💯 RUHE, Jeffre 🐙 KENNEDY, Margaret Louise (* 22 Oct 1898 +14 Nov                                                                                                    |          |
| 📁 METCALF, Charles Ev 💯 BURKE, Margar 🛫 KENNEDY II, 🙋 ONASSIS, Aristotle Socrates (* +15 Mar 1975) (R20                                                                                                    |          |
| 🚰 CAULFIELD, Florence 💯 SMITH, Stephe 🤯 CANFIELD, M🖗 BURKE Jr., Charles Joseph (*5 May 1928 +) (R130)                                                                                                    |          |
| 🖾 KANE, Frederick (*189 CONNELLY, Ge SHRIVER Jr., R 🕮 TOW NSEND, Meaghan Anne Kennedy (*7 Nov 197                                                                                                    |          |
| 10 SKAKEL, George (*1890) SKAKEL, Patric CAULFIELD, Jean KENNEDY II, Joseph Patrick (*24 Sep 1952 +) (R4                                                                                                    |          |
| BRANNACK, Ann (* abt @ SKAKEL Jr., Georg KENNEDY, John @ TOW NSEND, Maeve Fahey Kennedy (* 1 Nov 197                                                                                                    |          |
| 🍃 KENNEDY, Francis Bert SKAKEL, Rusht 🕊 KENNEDY Jr., Rt KENNEDY III, Joseph Patrick (*4 Feb 1980 +) (R6<br>De CAULFIELD, Florence 🕬 SKAKEL, James 🖤 SHRIVER III, Rolt KENNEDY, Matthew Rauch (*4 Oct 1980 +) (R5)                                                                                                    |          |
| @ BOUVIER, William Ser FINKFELT, Frank@ KANE, George Pin KENNEDY, Matthew Radch ( 4 Oct 1960 4) (R35<br>@ BOUVIER, William Ser FINKFELT, Frank@ KANE, George Pin KENNEDY, Michael LeMoyne (*27 Feb 1958 +) (                                                                                                    |          |
| E BOOVIER, winnant Ser Privice ELT, Trainar Kerke, George Parketweb 1, Michael Cewigyne (* 27 feb 1950 + ) (<br>Kerket Kerket (* 8 Sep 1959 +) (R49) (8 Sep 1959)                                                                                                    |          |
| (0 KENNEDY, Kara Ann (* 27 Feb 1960 +) (R34) (27 Feb 1960)                                                                                                    |          |
| 🍃 BURKE Ⅱ, Thomas Francis (* 25 May 1933 +) (R131) +MILLER,                                                                                                    | Gerl     |
| 1 SMITH, William Kennedy (*4 Sep 1960 +) (R31) (4 Sep 1960)                                                                                                    |          |
| 🖉 KENNEDY Jr., John Fitzgerald (*25 Nov 1960 +16 Jul 1999) (Re                                                                                                    | 40) (    |
| 🦻 MAHONEY, Henry Joseph (*15 Oct 1884 +3 Feb 1961) (R94)                                                                                                    | (3 Fe    |
| AW FORD, Robin Elizabeth (*2 Jul 1961 +) (R19) (2 Jul 1961)                                                                                                    | ) 🗋      |
| 🚰 KENNEDY Jr., Edward Moore (*26 Sep 1961 +) (R35) (26 Sep                                                                                                    |          |
| 💯 KENNEDY, Patrick Bouvier (*7 Aug 1963 +9 Aug 1963) (R41                                                                                                    |          |
| KENNEDY, Patrick Bouvier (*7 Aug 1963 +9 Aug 1963) (R41                                                                                                    |          |
| KENNEDY, John Fitzgerald (*29 May 1917 +22 Nov 1963) (F                                                                                                    |          |
| SHRIVER, Mark Kennedy (*17 Feb 1964 +) (R25) (17 Feb 1                                                                                                    |          |
| ₩ LAW FORD, Peter (*7 Sep 1923 +24 Dec 1984) (R11) +KE<br>CAULFIELD, John Theodore (*3 Jun 1899 +18 Aug 1966) (                                                                                                    |          |
| (1940) (24 Mar 1967 +) (R52) (24 Mar 1967 +) (R52) (R52) (R52) ( |          |
| BURKE, Charles Joseph (* 23 Aug 1899 +5 Apr 1967) (R1/                                                                                                    |          |
| C <sup>III</sup> SMITH, Amanda Mary (*30 Apr 1967 +) (R32) (30 Apr 19                                                                                                    |          |
| 🚾 KENNEDY, Patrick Joseph (*14 Jul 1967 +) (R36) (14 Jul :                                                                                                    |          |
| MENNEDY, Rory Elizabeth Katherine (*12 Dec 1968 +) (#                                                                                                    | R53) 🔽   |
|                                                                                                    |          |

Of course, it's a bit "cramped". You will then understand the usefulness of the Zoom slider, which allows you to stretch the timeline and put a little space between each event.

### Toolbar

🔾 💭 👯 🧚 🕼 Root: KENNEDY, John Fitzgerald (°29 May 1917 + 22 Nov 1963) (R4) 🖗

The toolbar presents the following tools :

#### Zoom slider

The zoom slider allows you to change the zoom level of the display area:

- Towards the left, the display moves backwards: more individuals or events are seen in the display area.
- To the right, the display moves forward: we see fewer individuals or events but the information is more readable and likely to display more information.

Hovering over this cursor displays a tooltip giving the scale of the current area in number of centimeters per year.

With this slider, the user can instantly adjust the scale of the display area.

#### **Display Mode Button**

This button toggles between the two display modes :

- A Individual mode: toggles the display to individual mode
- 🙆 Event mode: toggles the display to event mode

#### Center the tree Button

This button moves the tree in order to display the selected entity in the middle of the display area.

#### Change root individual Button

This button allows to rebuild the tree starting from the selected individual as root.

The structure of the displayed tree can completely change.

Please note that this button is only available during the individual display mode.

#### **Screenshot Button**

This button makes a screenshot of the display area, and puts it in the clipboard or in a file.

In the example below, the captured area will be the green area, and it will be put on the clipboard. This green area can be moved and edited with the mouse (drag or stretch lower right corner).

|      |                                  | Screenshot              | ×  |
|------|----------------------------------|-------------------------|----|
| Capt | ure area                         |                         |    |
| Ov   | isible area onl                  | у                       |    |
| 🖲 s  | elected area (                   | limited to memory size) |    |
|      | and a flogstor or typics or of a |                         |    |
| Capt | ure target                       |                         |    |
| •    | lipboard                         |                         |    |
| O F  | ile                              |                         |    |
|      |                                  | OK Canc                 | el |

#### Name of the root individual

This part of the toolbar displays the current name of the root individual, whether the mode displayed is individual or event.

#### **Configure view Button**

This button displays the customization window. Its use is described in the **Customization** section.

# Usage

The Timeline view is used to compare the life periods of individuals in relation to each other and in relation to historical events happening in the countries where they lived.

### Navigation and selection

To move around in the display, simply click and drag the mouse over the display area or use the scroll bars of the window.

To select an individual, simply click on it, it then appears in the other views of Ancestris and becomes the selected individual.

This view can be used in combination with the Dynamic tree view. If you want to rebuild the dynamic tree with a new root individual, just double-click on an individual in the Chronological view and it becomes the root individual of the Dynamic tree view.

It is possible to choose the events to display or to add a grid in the display area for a better identification. See the **customization** section.

### Display of the almanac

To display the important events that have taken place during the life of an individual in the history of his country, simply hover over the blue markers of the chronological frieze. A window appears listing the most important events recorded by Ancestris in the language of their country.

Here is an example where the mouse hovers over the marker of the year 1917. The popup displays the different historical events in the almanacs selected by the user in personalised colors.

| Leîzomi Bîron Leîron Leîroni Bîroni Ali             | <u>៹៰៲៱⊛៱៰៲៱</u> ៳៝ឩ៳៲៱៳៝៰៰៲៲៱ឨ៝៰៰៲៲៲ឨ៝៸៰៲៲៱ឨ៝៹៰៲៲៱ឨ៝៰៰៲៶៲ឨ៝៝ឣ៰៲៶៱ឨ៝៝៝៝៝៰៰៲៲៱ឨ៝៝៷៰៲៲៶ឨ៝៷៰៲៲៶ឨឨ៰៶៲៱ឨ៝៰៰៲៲៹ឨ                                                                                                    | "2010' 2020 2 |
|-----------------------------------------------------|----------------------------------------------------------------------------------------------------|---------------|
| <b>K</b>                                            | <ul> <li>14 Sep 1859 Urodził się w Skrzypczyńcach (Powiat<br/>kaniowski, Gubernia kijowska, Imperium Rosyjskie)<br/>Tadeusz Stefan Zieliński, pseud. Eheu,) – polski<br/>historyk kultury, filolog klasyczny, profesor Uniwersytetu<br/>w Petersburgu i Uniwersytetu Warszawskiego, członek<br/>Polskiej Akademii Umiejętności.</li> </ul> |               |
|                                                     | <ul> <li>15 Dec 1859 Urodził się w Białymstoku Ludwik Łazarz<br/>Zamenhof, właściwie Eliezer Lewi Samenhof, żydowski<br/>lekarz okulista, inicjator esperanto.</li> </ul>                                                                                                    |               |
|                                                     | <ul> <li>24 Mar 1860 Traité de Turin. La France reçoit la Savoie<br/>et le Comté de Nice.</li> </ul>                                                                                                    |               |
|                                                     | <ul> <li>31 Oct 1860 De laatste terechtstelling in vredestijd in<br/>Nederland vindt plaats op 31 oktober 1860. Johannes<br/>Nathan uit Sittard, veroordeeld wegens moord op zijn<br/>schoonmoeder, wordt door scherprechter Dirk Jansen<br/>uit Amsterdam op de Markt in Maastricht opgehangen</li> </ul>                                 |               |
| RHICKEY, Jame                                       | <ul> <li>14 Oct 1861 Władze carskie ogłosiły stan wojenny w<br/>Królestwie Polskim.</li> </ul>                                                                                                    |               |
| H, Ellen (*1797 +16 Nov 1875)<br>RTZ<br>COX, Rosann | <ul> <li>11 Nov 1861 D. Luís I "O Popular" (31 Outubro 1838<br/>Lisboa-19 Outubro 1889 Lisboa). Casou com D. Maria<br/>Pia de Sabóia</li> </ul>                                                                                                    |               |
|                                                     | Colors: Canada Netherlands France-Bretagne Belgium Poland France Portugal Spain                                                                                                    |               |
|                                                     | el (*30 Sep 1832 +1 Feb 1900) (R146) (*30 Sep<br>ny Ann (*abt 1832 +) (R147) (*abt 1832 +-)                                                                                                    |               |
| FITZGERALD, Ma                                      | AINT ( abl 1652 +) (R147) ( abl 1652 +-)<br>B HANNON, Mary Josephine (*31 Oct 1865 +8 Aug 1964) (R148) (*                                                                                                    |               |
|                                                     | FITZGERALD, Rose Elizabeth (*22 Jul 1890 +22 Jan 1995) (R2) (*                                                                                                    |               |
|                                                     | KENNEDY Jr., Joseph Patrick (* 25 Jul 1915 + 12 Aug 1944)                                                                                                    | (R3) (°       |
|                                                     | 🔍 🧟 KENNEDY, John Fitzgerald (* 29 May 1917 + 22 Nov 1963                                                                                                    | ) (R4) (°     |

Customizing the display area and the almanacs is described in the next section.

### Almanac Utility

There is also an Almanac utility available from the menu bar Tools > Lists and Reports > List >

#### List of Almanac events.

| 🛚 🎱 Chart                                                                                                    | List of Almanac events Options                               |
|----------------------------------------------------------------------------------------------------|--------------------------------------------------------------|
| 🎱 Age pyramid graph                                                                                                    | Name ReportAlmanac                                           |
| 🎱 Graph of the monthly distribution of family events                                                                                                    | Author Nils Meier, Frederic Lapeyre                          |
| 🎱 History of Places graph                                                                                                    | Version 1.1 - Updated: 01-12-2016                            |
| One of the second second se | A                                                            |
| 🔻 🔣 Lineage                                                                                                    | Almanac events                                               |
| 🔀 Family descent lineage                                                                                                    |                                                              |
| 🔀 Lineage of ancestry by generation                                                                                                    | Shows events in history for the period covered by the entire |
| 🔀 Lineage of matrilineal and patrilineal ascent                                                                                                    | Gedcom file or the lifespan of a person.                     |
| 🔀 Narrative lineage of ascendants or descendants                                                                                                    |                                                              |
| 🔻 🗮 List                                                                                                    |                                                              |
| 📰 List of Almanac events                                                                                                    | Options                                                      |
| List of ages per events                                                                                                    | One option is available:                                     |
| 🗮 List of contemporary individuals                                                                                                    | <ul> <li>Group event by year</li> </ul>                      |
| 🗮 List of families                                                                                                    |                                                              |
| 🗮 List of families in TeX format                                                                                                    |                                                              |
| 🗮 List of individuals                                                                                                    |                                                              |
| 🗮 List of individuals living in a given year                                                                                                    | Other options ?                                              |
| 🗮 List of individuals' events                                                                                                    | Other options can be accessed via the Options button of the  |
| 🗮 List of phonetic codes of individuals' names                                                                                                    | Chronology View.                                             |
| 🔻 🔍 Research                                                                                                    |                                                              |
| Sevent search status by generation                                                                                                    |                                                              |
| Search status of events by individual                                                                                                    |                                                              |
| S To Do list                                                                                                    |                                                              |
| 🛛 😂 Sheets                                                                                                    |                                                              |
| Simple sheets of individuals and families                                                                                                    |                                                              |
| 😂 Various information Sheets of Individuals/Families                                                                                                    |                                                              |

The output of this report is a text file to be saved. An option offers to have the results grouped by years.

If you launch this report from the menu, the result will contain all the events between the two extreme dates of the genealogy.

If you launch this report with a right click on an individual, from the context menu, the result will contain all the events between the birth and death dates of this individual.

# Customization

It is possible to customize the display area, the almanacs and the colors.

### Choice of events and display settings

| Sonfigure View >>                        | < |
|------------------------------------------|---|
| Main Almanac Colors                      |   |
| Show Events:                             |   |
| 🗌 🕸 Engagement                           |   |
| 🗹 🏖 Marriage Contract                    |   |
| 🗹 🏂 Marriage                             |   |
| 🔲 🔗 Marriage Settlement                  |   |
| V Oivorce                                |   |
| C 🗊 Birth                                |   |
| 🗹 🤨 Death                                |   |
| 🔲 🏧 Graduation                           |   |
| Christening                              |   |
| 🔲 🔮 Burial                               |   |
| 🗹 💑 Baptism                              |   |
| C 9 First Communion                      |   |
| 🖸 🖉 Will                                 |   |
|                                          |   |
|                                          |   |
| Show Tags                                |   |
| Show Dates                               |   |
| Show Grid                                |   |
| Minimise number of lines for individuals |   |
| cm before event 0.5                      |   |
| cm after event 2.0                       |   |
| Font name Verdana                        |   |
| Font size 15 🛓                           |   |
| OK                                       |   |
|                                          |   |

This tab allows you to choose the events to be displayed in the two display modes knowing that only birth, marriage and death are possible for the Individual mode.

It also allows you to choose other aesthetic or practical parameters to improve the visibility according to your needs.

### Choice of almanacs

|                                                                                                    | Confi | gure View                                                                                                    | ×         |
|----------------------------------------------------------------------------------------------------|-------|----------------------------------------------------------------------------------------------------|-----------|
| Main Almanac Colors                                                                                                    |       |                                                                                                    |           |
| Almanac list                                                                                                    | 🖌 🖌   | Almanac categories                                                                                                    | 🗹 All     |
| <ul> <li>✓ Belgium</li> <li>✓ Canada</li> <li>✓ France</li> <li>✓ France-Bretagne</li> <li>✓ Netherlands</li> <li>✓ Poland</li> <li>✓ Portugal</li> <li>✓ Spain</li> </ul> |       | <ul> <li>Agriculture</li> <li>Anniversary and Birth</li> <li>Battles</li> <li>Climate</li> <li>Day-to-day life</li> <li>Death</li> <li>Demography</li> <li>Disaster</li> <li>Discoveries</li> <li>Epidemic</li> <li>Fundamental events</li> <li>Genealogy</li> <li>Inventions</li> <li>Kings, Presidents</li> <li>Litterature</li> <li>Major wars and treaties</li> <li>Miscellaneous events</li> <li>Movie, theatre, videos</li> <li>Music and dance</li> <li>Other</li> <li>Other famous people</li> <li>Painting, photography</li> <li>Political events</li> <li>Starvation</li> <li>Wedding</li> </ul> |           |
| Remove an almanac                                                                                                    |       | Display up to importance level                                                                                                    | 9 🛉<br>ОК |

The left column allows you to select the almanacs to be used in Ancestris, including the Almanac utility. The "All" checkbox selects them all at once.

The right column allows you to select the categories of events to remember, among the selected almanacs. The checkbox "All" selects them all at once.

The number below on the right is the level of importance of the events to be selected.

- 0: Only the most important events will be visible.
- 9: all events will be visible

The two buttons at the bottom left allow you to add or delete an almanac.

The files are placed in the **User Directory**. When they are deleted, they are permanently deleted.

#### Creation of an almanac

It is possible to create and add your own almanac.

To create your almanac, you will need to create a list of events for a given country.

There is a certain format to be respected so that Ancestris can read the list of events.

To respect this format, we suggest you use the spreadsheet **<u>fr-modele-almanach.ods</u>** which is an OpenOffice file.

This will help you to enter the events and create the file for Ancestris in the right format.

Once downloaded, open this file by activating the macros (guaranteed virus-free), follow all the instructions in sheet 1 "Parameter" to complete sheet 2 "Events".

Once completed, you click on the Validate button in the sheet and this will copy your data in text format to the clipboard.

The text looks like this :

```
1110;;fr;;;4;a;fr=Le sarrasin est ramené d'orient par les croisés. On appellera cette plante
aussi, improprement, blé noir (biéna);;;
1636;;fr;;;4;a;fr=L'évêque de Rennes, Pierre CORNULIER, possède dans son jardin de son manoir
de Saint-Armel en Bruz, 15 variétés de poiriers. On peut penser que parmi celles-ci figure la
variété Bon Chrétien, obtenue dès le XV° siècle;;;;
1649;1652;fr;;;3;a,h,g;fr=Mauvaise récolte de grains. Disettes et épidémies. La population
rurale diminue.;;;;
```

Paste this text in a file you will call <u>country.name.almanac</u> where **country** is a two letter code for the country corresponding to your almanac (it can be England, so "en" for England), **name** is a specific name you give to your almanac, and '**almanac**' must stay written like that. For example, you can call it <u>en.my.almanac</u>.

Then open the almanac' tab in the settings, click on the **Add an almanac** button, use the file manager to select your almanac. It then appears in the list of almanacs that Ancestris can use.

### Choice of colors

| Configure View                                                                                                    | ×  |
|----------------------------------------------------------------------------------------------------|----|
| Main Almanac Colors                                                                                                    |    |
| Almanac-Belgium<br>Almanac-Canada<br>Almanac-France<br>Almanac-France-Bretagne<br>Almanac-Potherlands<br>Almanac-Poland<br>Almanac-Portugal<br>Almanac-Spain<br>Background<br>Date (e.g. MAY 25 1970)<br>Grid<br>Selection text<br>Selection background<br>Tag (e.g. birth)<br>Text<br>Timespan and markers (female)<br>Timespan and markers (male)<br>Timespan and markers (unknown)<br>Swatches HSV HSL RGB CMYK |    |
| Recent:                                                                                                    | ок |

This tab lets you choose the color of the almanacs and the color of all the elements in the timeline display area.

Four tabs are available to help you choose your colors in classic color modes.

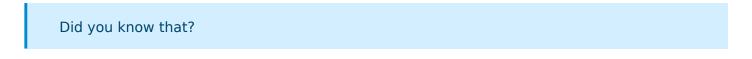

The **Swatches** mode allows you to choose a color according to a color palette.

The **HSV** model (Hue Saturation Value) is a computer color management system.

The **HSL** model (Hue Saturation Lightness) are the three parameters for describing a color in a psychological approach to this perception.

The **RGB** model (Red Green Blue) is the computer color coding system closest to the hardware.

The **CMYK** model (Cyan, Magenta, Yellow, Key) is a process of quadrichromy of printing making it possible to reproduce a broad range of colors starting from three elementary colors.

Revision #1 Created 14 November 2021 14:33:56 by frederic Updated 3 June 2023 14:56:43 by frederic